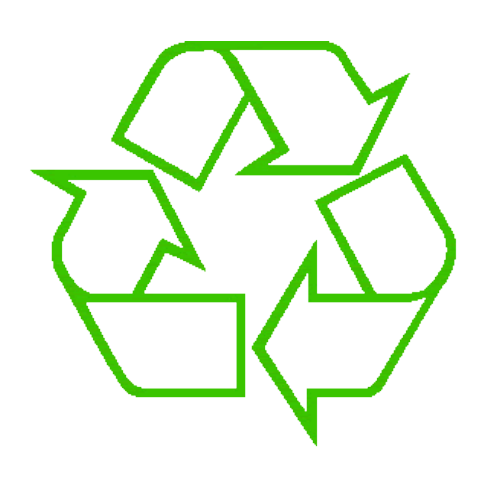

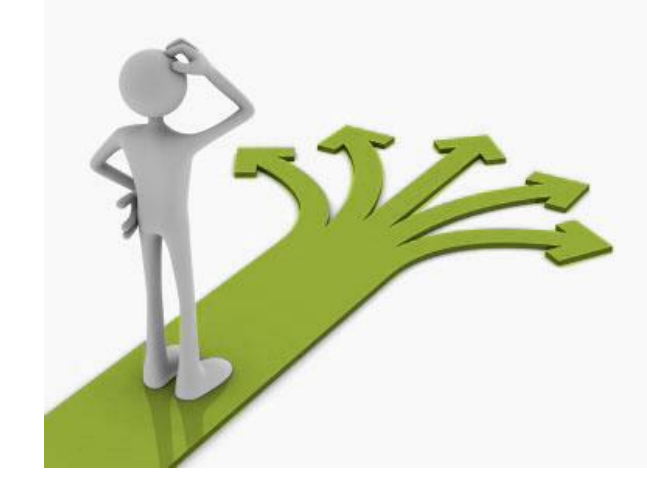

# **Control flow**

Ruth Anderson UW CSE 160 Winter 2016

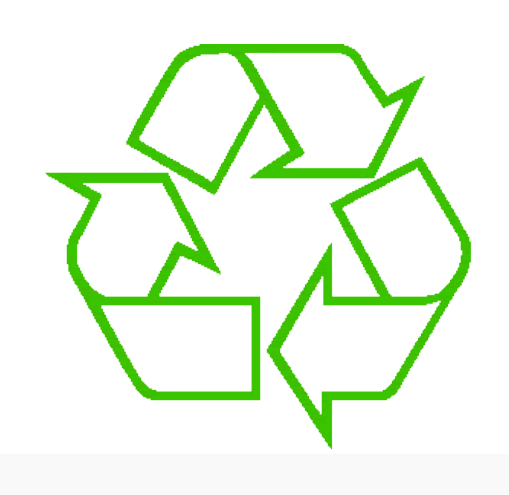

#### Repeating yourself

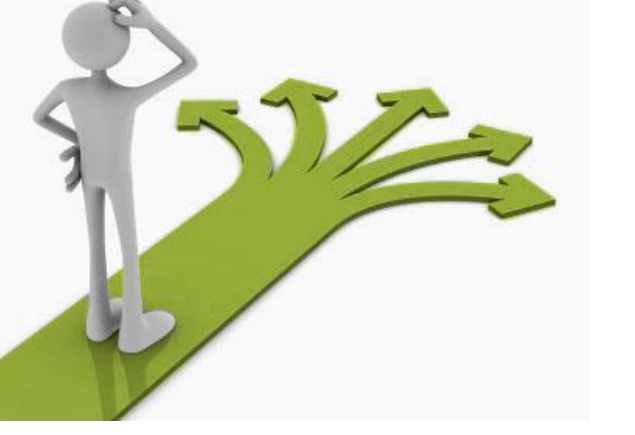

#### Making decisions

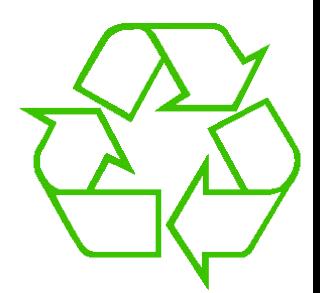

### **Temperature conversion chart**

Recall exercise from previous lecture

```
fahr = 30
cent = (fahr - 32) / 9.0 * 5
print fahr, cent
fahr = 40
cent = (fahr - 32) / 9.0 * 5
print fahr, cent
fahr = 50
cent = (fahr - 32) / 9.0 * 5
print fahr, cent
fahr = 60
cent = (fahr - 32) / 9.0 * 5
print fahr, cent
fahr = 70
cent = (fahr - 32) / 9.0 * 5
print fahr, cent
print "All done"
```
Output: 30 -1.11 40 4.44 50 10.0 60 15.56 70 21.11 All done  $_3$ 

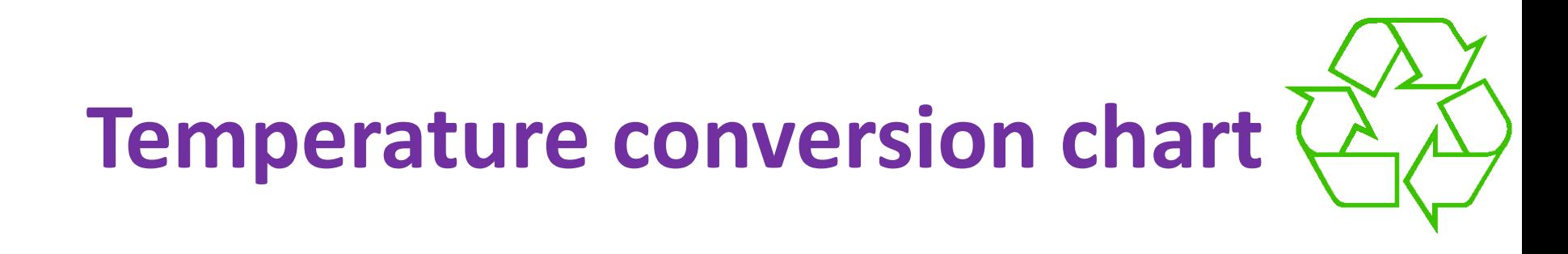

A better way to repeat yourself:

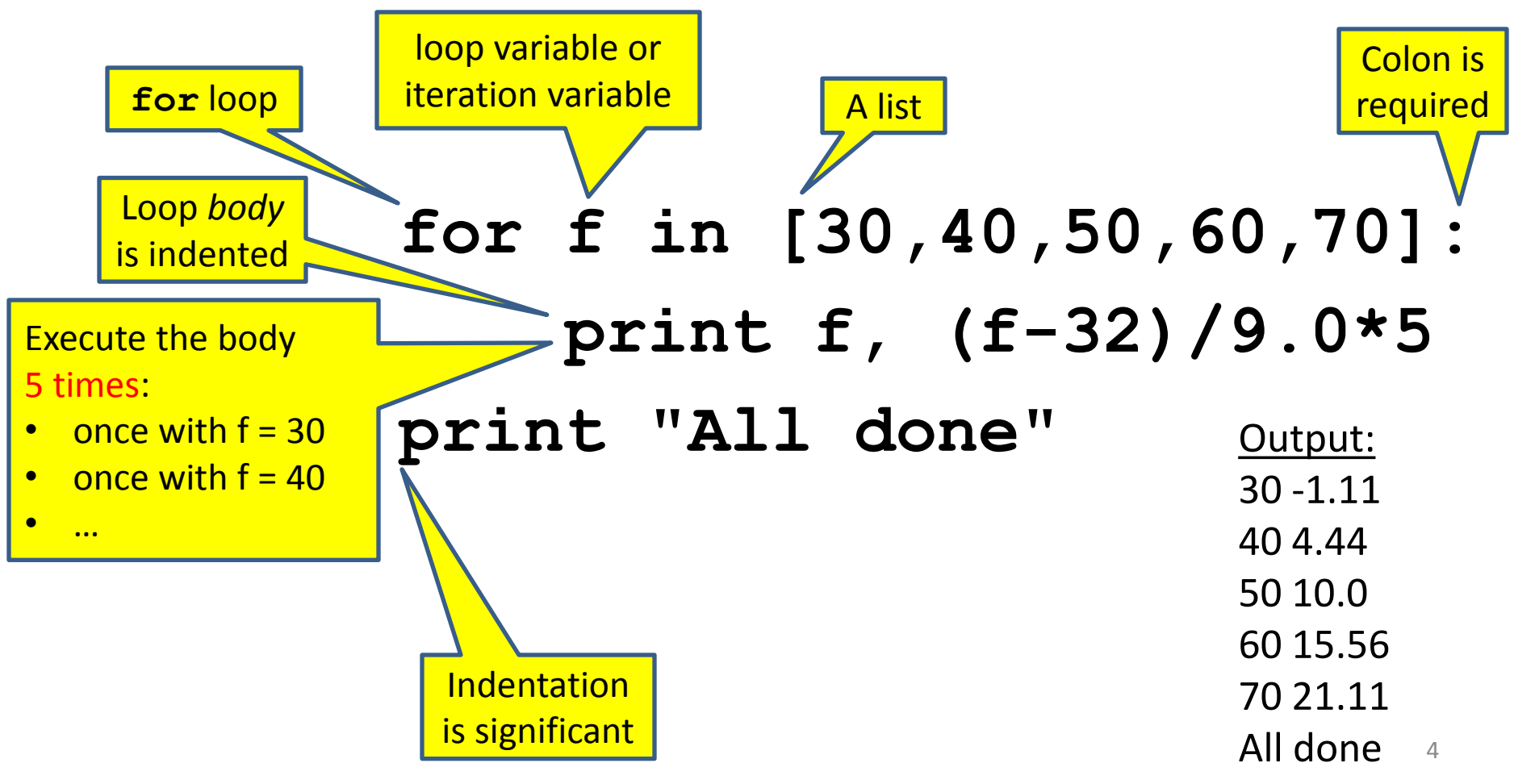

# **How a loop is executed: Transformation approach**

State of the

Idea: convert a **for** loop into something we know how to execute

- **1.** Evaluate the sequence expression
- 2. Write an assignment to the loop variable, for each sequence element
- **3.** Write a copy of the loop after each assignment
- 4. Execute the resulting statements

$$
\begin{array}{c|c|c}\n\text{for } i \text{ in } [1,4,9]: \\
\hline\n\text{print } i & \\
\hline\n\text{print } i & \\
\hline\n\text{print } i & \\
\hline\n\text{print } i & \\
\hline\n\text{print } i & \\
\hline\n\text{print } i & \\
\hline\n\end{array}\n\qquad\n\begin{array}{c}\n\text{computed output:} \\
\hline\n\text{Print} \\
\hline\n\text{print } i & \\
\hline\n\end{array}
$$

# **How a loop is executed: Direct approach**

- **1.** Evaluate the sequence expression
- 2. While there are sequence elements left:
	- a) Assign the loop variable to the next remaining sequence element
	- b) Execute the loop body

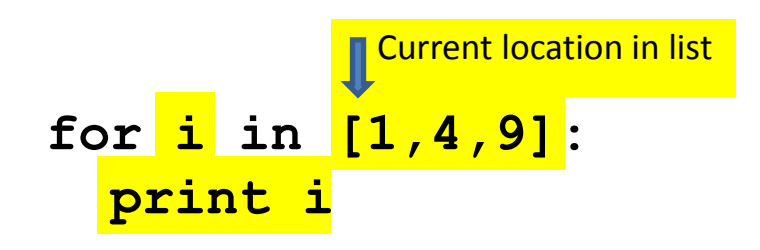

Printed output: 1 4 9 i: **4** State of the computer:

#### **The body can be multiple statements**

Execute whole body, then execute whole body again, etc.

```
for i in [3,4,5]:
   print "Start body"
  print i
   print i*i
                          loop body:
                          3 statements
```
Convention: often use i or j as loop variable if values are integers This is an exception to the rule that variable names should be descriptive

### **The body can be multiple statements**

Execute whole body, then execute whole body again, etc.

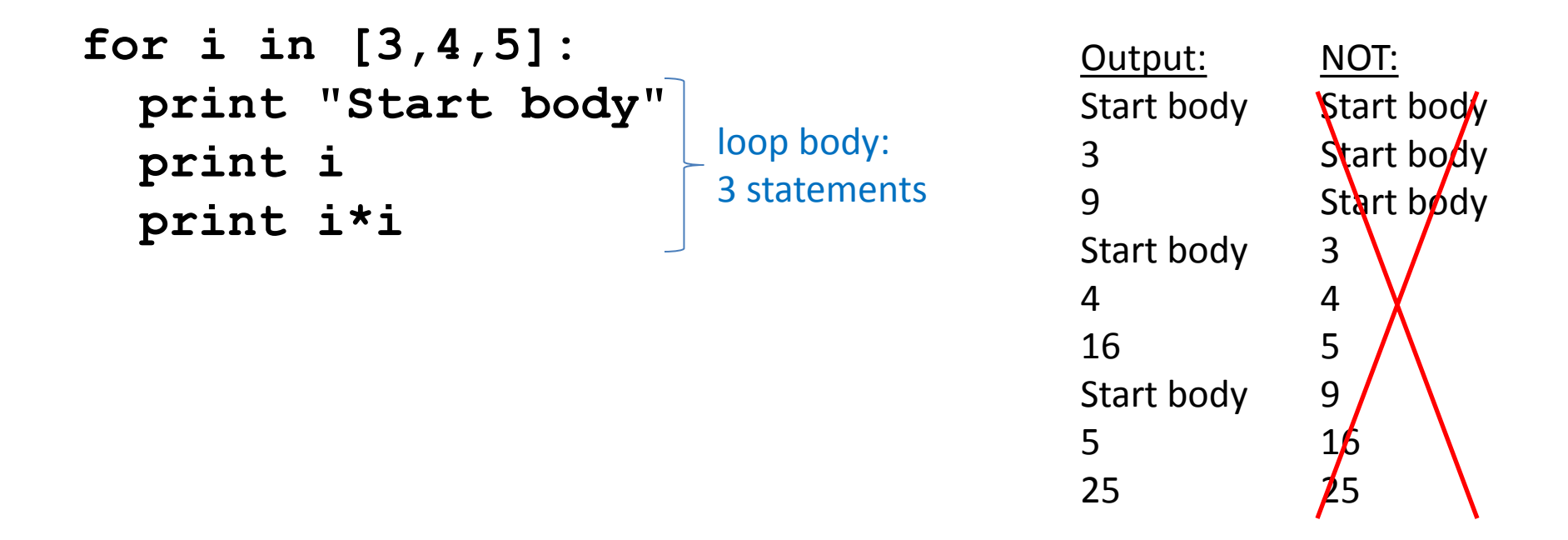

Convention: often use i or j as loop variable if values are integers This is an exception to the rule that variable names should be descriptive

# **Indentation is significant**

- Every statement in the body must have exactly the same indentation
- That's how Python knows where the body ends

```
for i in [3,4,5]:
      print "Start body"
Error! Print i
      print i*i
```

```
• Compare the results of these loops:
for f in [30,40,50,60,70]:
     print f, (f-32)/9.0*5
print "All done"
```

```
for f in [30,40,50,60,70]:
     print f, (f-32)/9.0*5
     print "All done"
```
# **Nested Loops**

How many statements does this loop contain?

```
for i in [0,1]:
  print "Outer", i
   for j in [2,3]:
     print " Inner", j
     print " Sum", i+j
  print "Outer", i
```
What is the output?

# **Nested Loops**

How many statements does this loop contain?

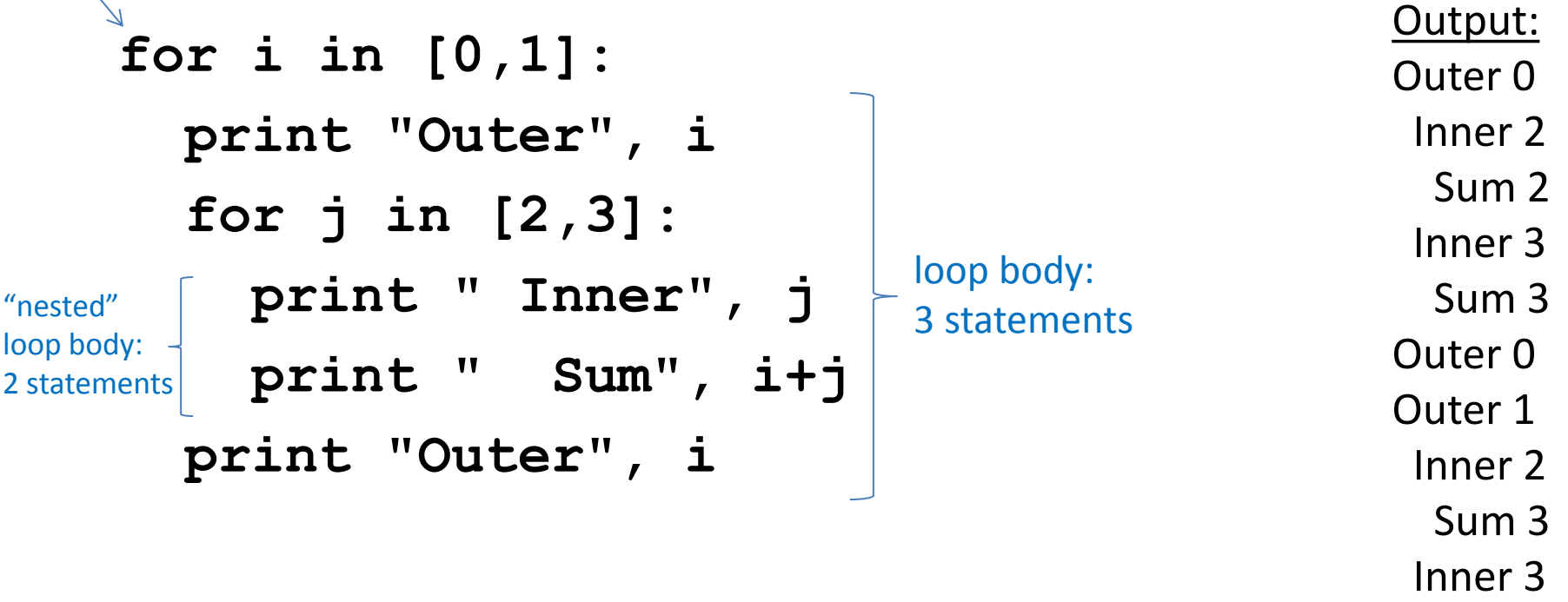

What is the output?

 Sum 4 Outer  $1\!\!1_1$ 

**Understand loops through the transformation approach**

Key idea:

- 1. Assign each sequence element to the loop variable
- 2. Duplicate the body

```
for i in [0,1]:
 print "Outer", i
print "Outer", i
print "Outer", i
 for j in [2,3]:
for j in [2,3]:
j = 2
 print " Inner", j
 print " Inner", j
print " Inner", j
                 i = 0
                    i = 1print "Outer", i
print " Inner", j
                    for j in [2,3]:
                     print " Inner", j
print "Outer", i
                                       i = 0j = 3
                                       i = 1for j in [2,3]:
                                          print " Inner", 12j
```
# **Test your understanding of loops**

```
Reusing loop variable
                              (don't do this!)
Puzzle 1:
   for i in [0,1]:
      print i
  print i
Puzzle 2:
   i = 5
   for i in []:
      print i
Puzzle 3:
   for i in [0,1]:
      print "Outer", i
      for i in [2,3]:
       print " Inner",
      print "Outer", i
                                inner
                                loop
                                body
                                       outer
                                       loop
                                       body
```
Output:

#### Reusing loop variable (don't do this!) **Test your understanding of loops** Puzzle 1: **for i in [0,1]: print i print i** Puzzle 2: **i = 5 for i in []: print i** Puzzle 3: **for i in [0,1]: print "Outer", i for i in [2,3]:** print " Inner",  **print "Outer", i** inner loop body outer loop body Outer 0 Inner 2 Inner 3 Outer 3 Outer 1 Inner 2 Inner 3 Outer 3 0 1 1 Output: (no output)

14

# **Fix this loop**

*# Goal: print 1, 2, 3, …, 48, 49, 50* **for tens\_digit in [0, 1, 2, 3, 4]: for ones\_digit in [1, 2, 3, 4, 5, 6, 7, 8, 9]: print tens\_digit \* 10 + ones\_digit**

What does it actually print? How can we change it to correct its output?

Moral: Watch out for *edge conditions* (beginning or end of loop)

#### **Some Fixes**

- **for tens\_digit in [0, 1, 2, 3, 4]: for ones\_digit in [0, 1, 2, 3, 4, 5, 6, 7, 8, 9]: print tens\_digit \* 10 + ones\_digit + 1**
- **for tens\_digit in [0, 1, 2, 3, 4]: for ones\_digit in [1, 2, 3, 4, 5, 6, 7, 8, 9, 10]: print tens\_digit \* 10 + ones\_digit**
- **for ones\_digit in [1, 2, 3, 4, 5, 6, 7, 8, 9]: print ones\_digit**
- **for tens\_digit in [1, 2, 3, 4]: for ones\_digit in [0, 1, 2, 3, 4, 5, 6, 7, 8, 9]: print tens\_digit \* 10 + ones\_digit print 50**

# **The range function**

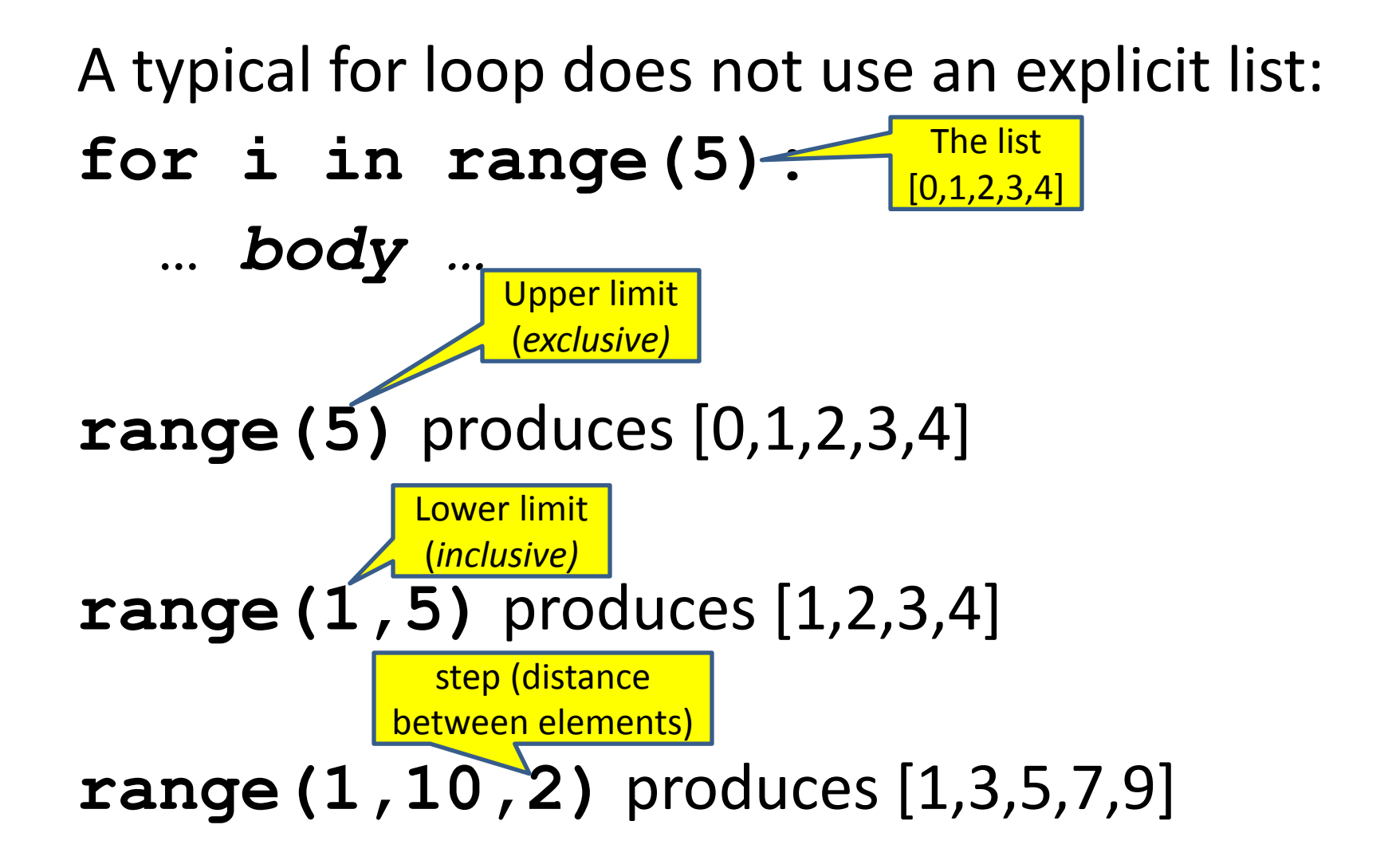

### **Some Loops**

```
# Sum of a list of values, what values?
result = 0for element in range(5):
   result = result + element
print "The sum is: " + str(result)
# Sum of a list of values, what values?
result = 0for element in range(5,1,-1):
   result = result + element
print "The sum is:", result
# Sum of a list of values, what values?
result = 0for element in range(0,8,2):
   result = result + element
print "The sum is:", result
# Sum of a list of values, what values?
result = 0size = 5
for element in range(size):
   result = result + element
print "When size = " + str(size) + " result is " + str(result)
```
#### **Some More Loops**

```
for size in [1, 2, 3, 4]:
  result = 0 for element in range(size):
     result = result + element
   print "size=" + str(size) + " result=" + str(result)
print " We are done!"
```
What happens if we move **result = 0** to be the first line of the program instead?

# **How to process a list: One element at a time**

• A common pattern when processing a list:

**result =** *initial\_value* **for element in** *list***: result =** *updated result use* **result # Sum of a list**  $result = 0$ **for element in mylist: result = result + element print result**

- *initial\_value* is a correct result for an empty list
- As each element is processed, **result** is a correct result for a prefix of the list
- When all elements have been processed, **result** is a correct result for the whole list

# **Examples of list processing**

• Product of a list: **result = 1 for element in mylist: result = result \* element** • Maximum of a list:  $result = mylist[0]$ **for element in mylist: result = max(result, element)** • Approximate the value 3 by  $1 + 2/3 + 4/9 + 8/27 + 16/81 + ...$  $=(2/3)^{0}+(2/3)^{1}+(2/3)^{2}+(2/3)^{3}+...+(2/3)^{10}$  $result = 0$ **for element in range(11): result = result + (2.0/3.0)\*\*element result =** *initial\_value* **for element in** *list***: result =** *updated result* The first element of the list (counting from zero)

# **Making decisions**

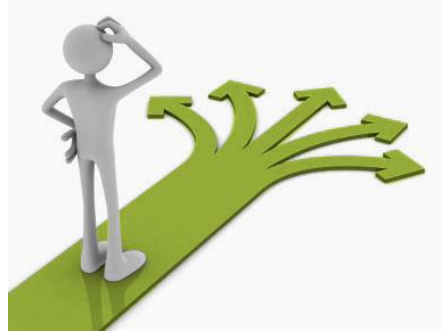

- How do we compute absolute value?
	- $abs(5) = 5$  $abs(0) = 0$ abs( $-22$ ) = 22

# **Absolute value solution**

**If** *the value is negative*, negate it. **Otherwise**, use the original value.

```
val = -10# calculate absolute value of val
if val < 0:
     result = - val
else:
     result = val
print result
```
Another approach that does the same thing without using **result**:

```
\text{val} = -10if val < 0:
     print - val
else:
     print val
```
In this example, **result** will always be assigned a value.

# **Absolute value solution**

As with loops, a sequence of statements could be used in place of a single statement:

```
val = -10# calculate absolute value of val
if val < 0:
     result = - val
     print "val is negative!"
     print "I had to do extra work!"
else:
     result = val
     print "val is positive"
print result
```
# **Absolute value solution**

#### What happens here?

```
val = 5
# calculate absolute value of val
if val < 0:
     result = - val
     print "val is negative!"
else:
     for i in range(val):
         print "val is positive!"
     result = val
print result
```
# **Another if**

#### It is **not required that anything happens**…

 $val = -10$ **if val < 0: print "negative value!"**

#### What happens when val = 5?

# **The if body can be any statements**

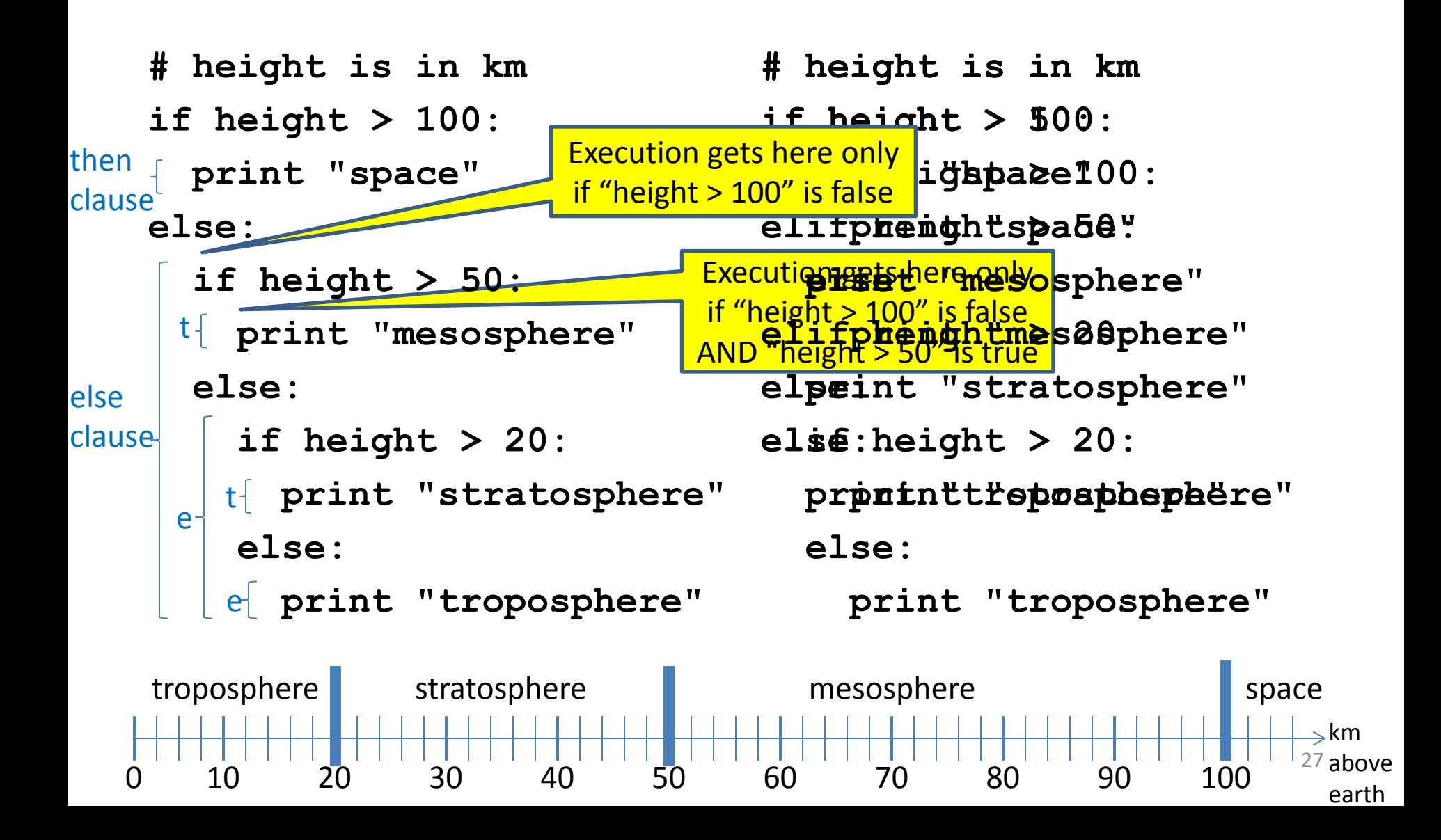

# **Version 1**

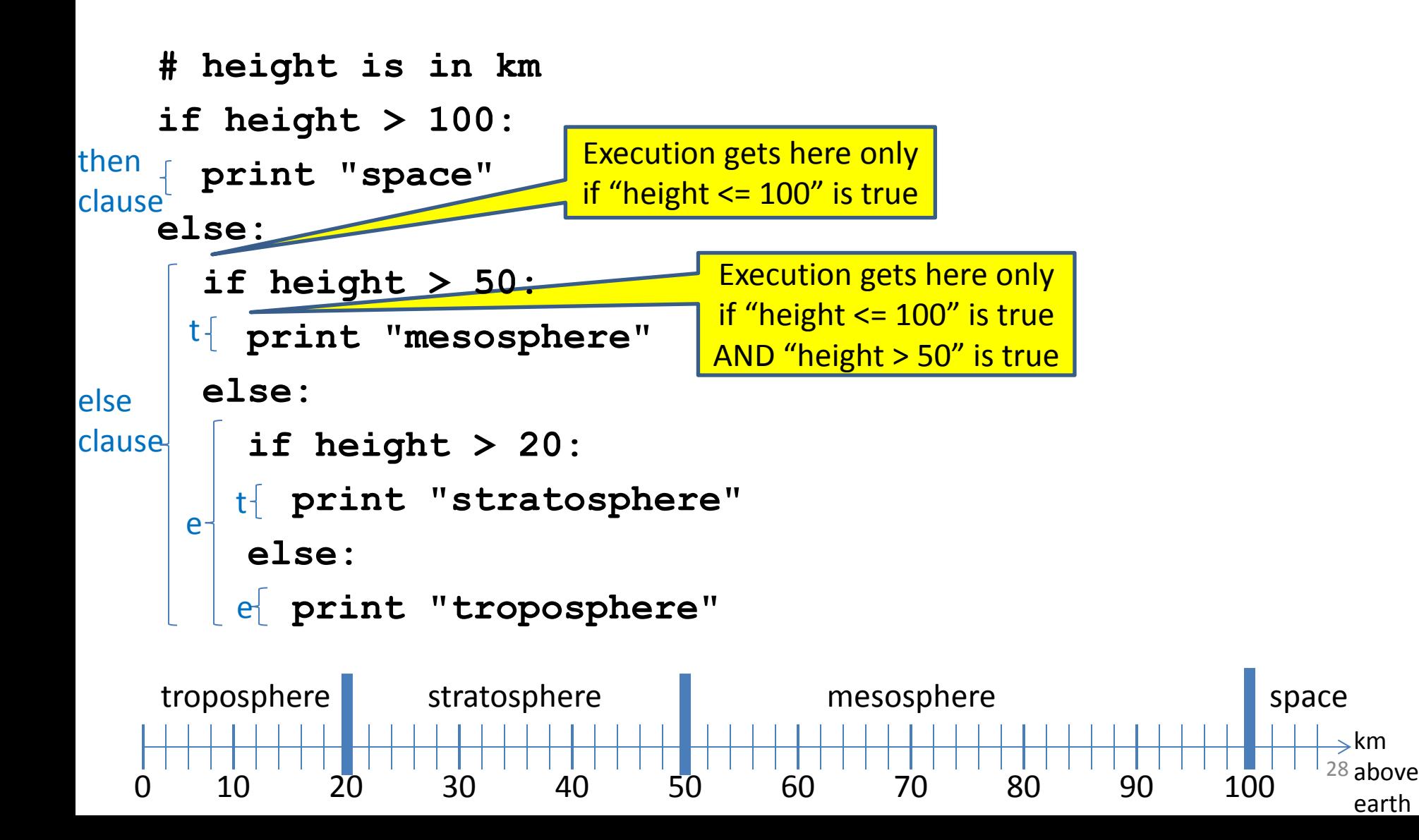

# **Version 1**

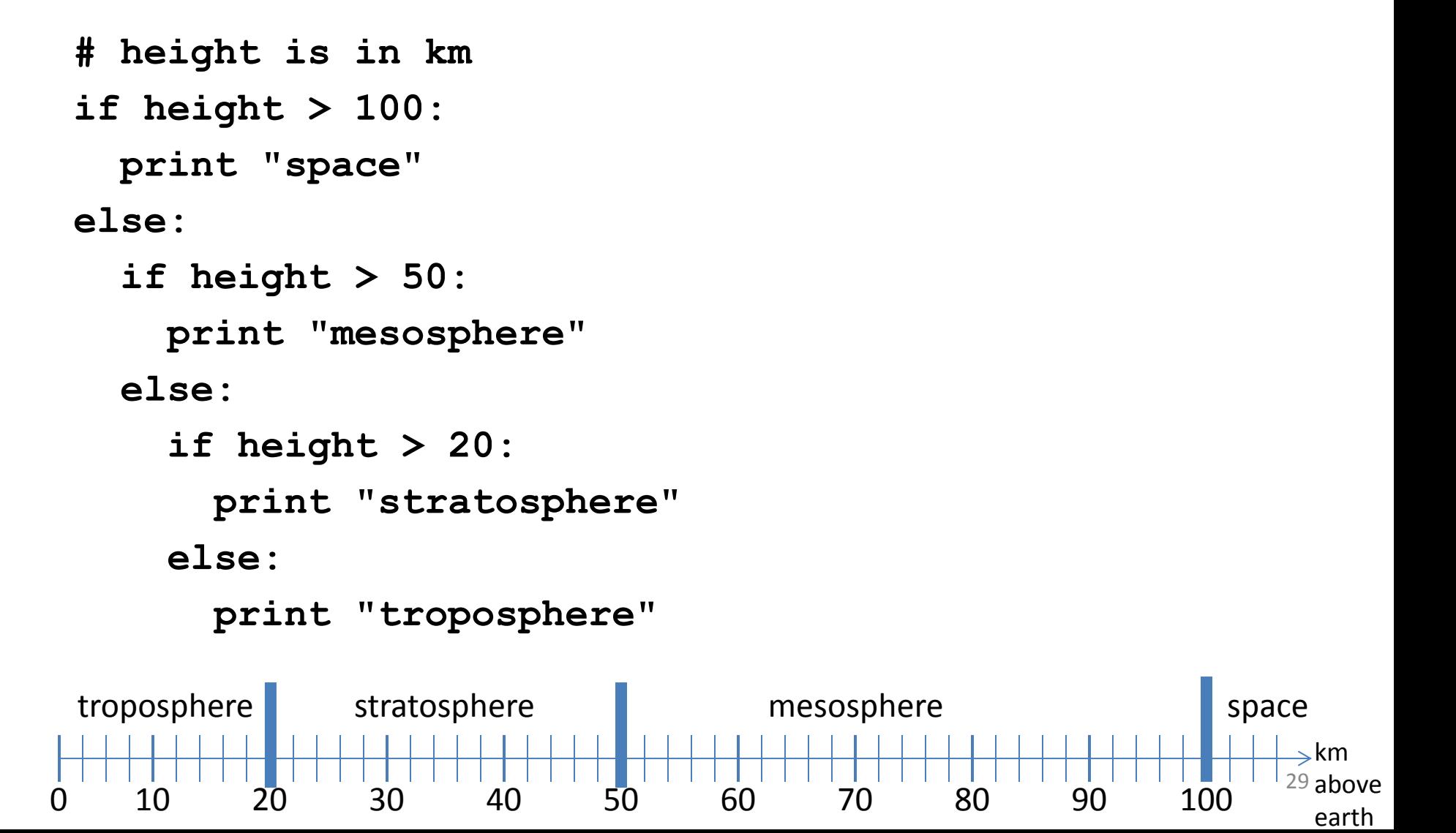

# **Version 2**

**if height > 50:**

 **if height > 100:**

 **print "space"**

 **else:**

 **print "mesosphere"**

**else:**

 **if height > 20:**

 **print "stratosphere"**

 **else:**

 **print "troposphere"**

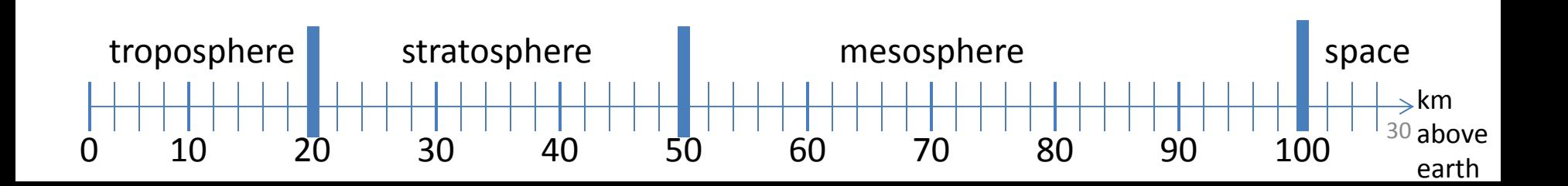

# **Version 3 (Best)**

**if height > 100:**

 **print "space"**

**elif height > 50:**

 **print "mesosphere"**

**elif height > 20:**

 **print "stratosphere"**

**else:**

 **print "troposphere"**

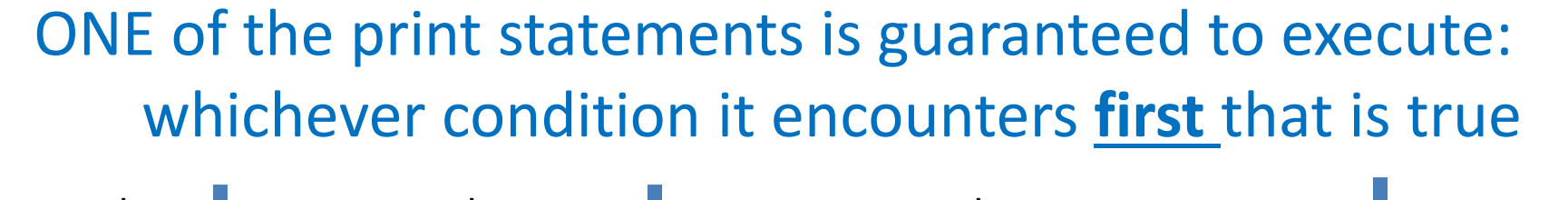

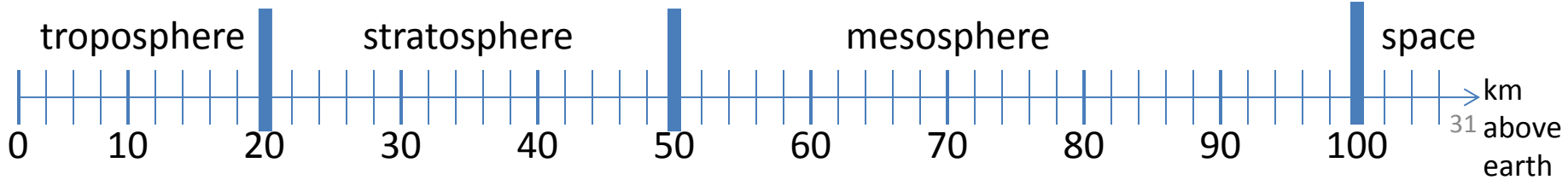

### **Order Matters**

**# version 3 if height > 100: print "space" elif height > 50: print "mesosphere" elif height > 20: print "stratosphere" else: print "troposphere"**

**# broken version 3 if height > 20: print "stratosphere" elif height > 50: print "mesosphere" elif height > 100: print "space" else: print "troposphere"**

#### Try height = 72 on both versions, what happens?

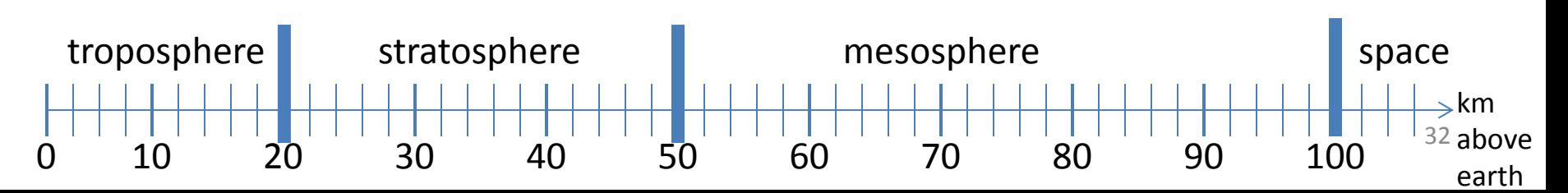

# **Incomplete Version 3**

- **# incomplete version 3**
- **if height > 100:**
	- **print "space"**
- **elif height > 50:**
	- **print "mesosphere"**
- **elif height > 20:**
	- **print "stratosphere"**

#### In this case it is possible that nothing is printed at all, when?

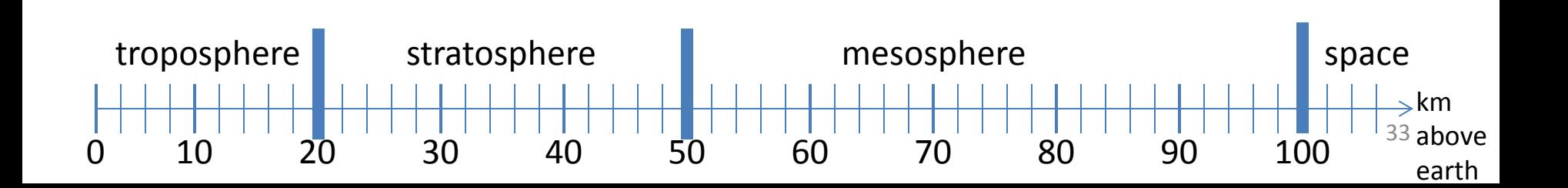

# **What Happens Here?**

- **# height is in km**
- **if height > 100:**
	- **print "space"**
- **if height > 50:**
	- **print "mesosphere"**
- **if height > 20:**
	- **print "stratosphere"**
- **else:**
	- **print "troposphere"**

#### Try height = 72

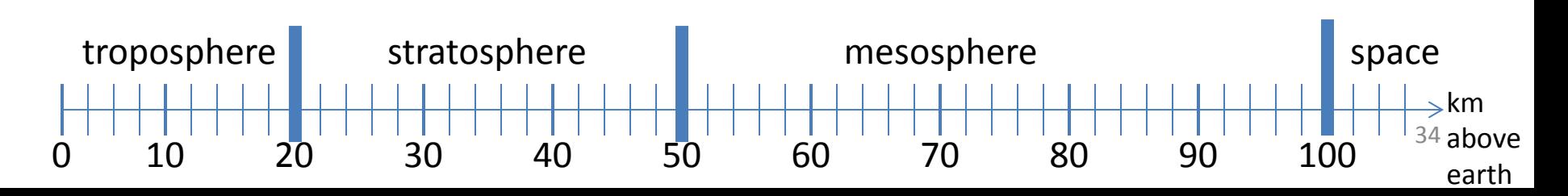

**The then clause** *or* **the else clause is executed**

**speed = 54**

**limit = 55**

**if speed <= limit:**

 **print "Good job!"**

**else:**

 **print "You owe \$", speed/fine**

What if we change speed to 64?